# The **engord** package

# Heiko Oberdiek<sup>∗</sup> <heiko.oberdiek at googlemail.com>

# 2016/05/16 v1.9

#### **Abstract**

The package generates the suffix of English ordinal numbers. It can be used with plain and L<sup>AT</sup>EX formats.

# **Contents**

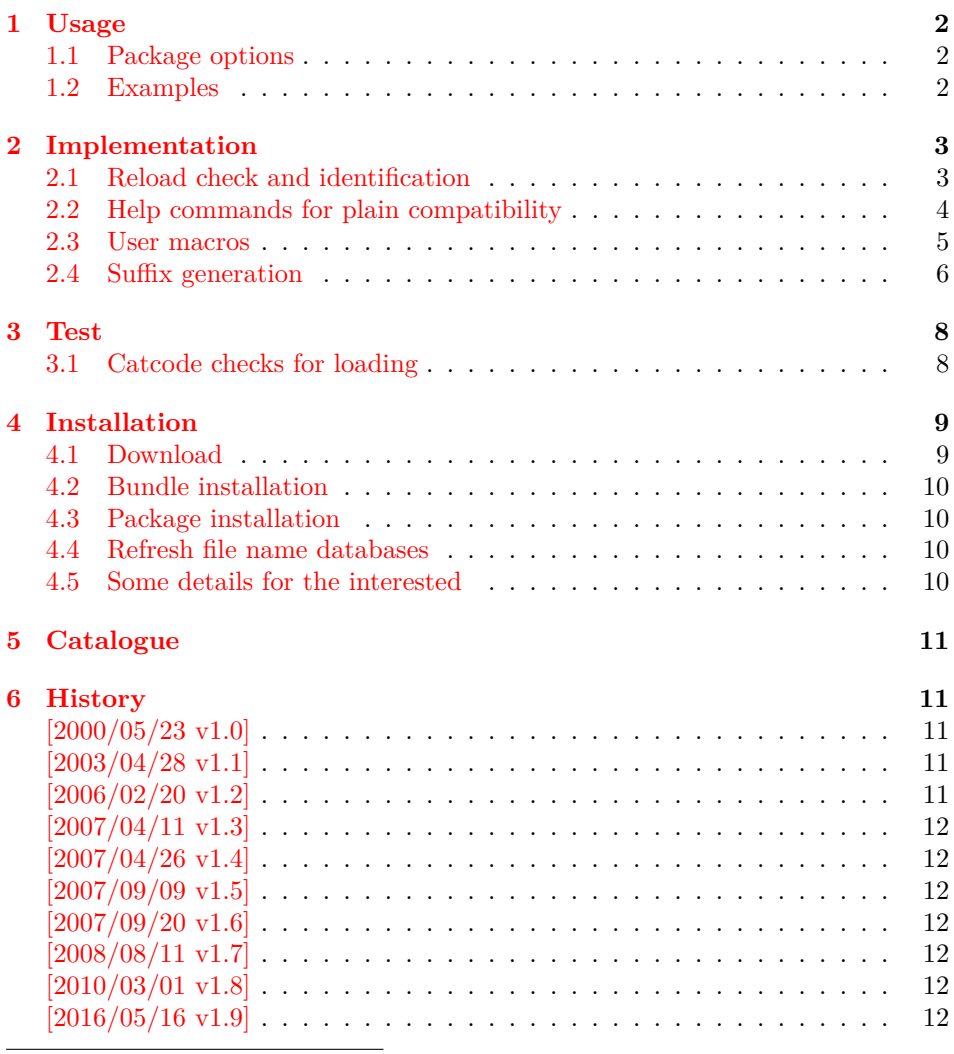

<sup>∗</sup>Please report any issues at https://github.com/ho-tex/oberdiek/issues

# <span id="page-1-0"></span>**1 Usage**

#### \engord {⟨*LATEX counter name*⟩}

It prints the value of the LAT<sub>EX</sub> counter as English ordinal number. It can be used in the same way as \arabic, \roman, or \alph. The command is not available in plain TEX.

#### \engordnumber {⟨*any TEX number*⟩}

It prints the number as English ordinal number.

#### \engordletters {#1}

This command formats the English ordinal letters after the number. It defaults to \textsuperscript.

#### \engorderror {#1}

It can be redefined, if an other error handling is wanted. The argument is a negative number or zero.

# \engordraisetrue

\engordraisefalse

These commands set the switch **\ifengordraise** that is asked by the default **\en**gordletters before raising the ordinal letters.

#### <span id="page-1-1"></span>**1.1 Package options**

**normal:** \engordraisefalse

**raise:** \engordraisetrue

Default is raise.

#### <span id="page-1-2"></span>**1.2 Examples**

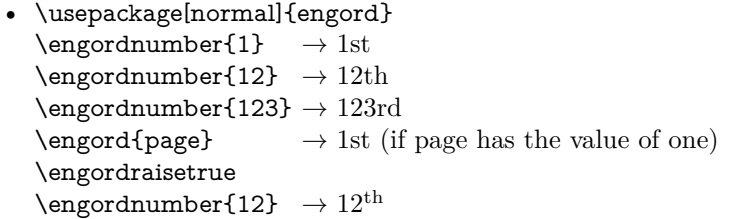

• The default output of a counter can be redefined:

```
\newcounter{mycounter}
\renewcommand{\theengcounter}{\engord{mycounter}}
```
• Because the implementation of \engord and \engordnumber is kept expandable, these commands can be used to make command names with an appropriate definition of \engordletters:

```
\renewcommand*{\engordletters}[1]{#1}
\@namedef{My\engordnumber{3}Command}{...}
```
This generates the command name '\My4rdCommand'. Since version 1.2 the redefinition can be dropped if the letters are not raised.

• If the letters should not be raised, use LAT<sub>E</sub>X package option normal or use

\engordraisefalse

Also \engordletters could be redefined for this purpose:

 $\verb|\remewcommand*{\engordletters|[1]{#1}|$ 

# <span id="page-2-0"></span>**2 Implementation**

### <span id="page-2-1"></span>**2.1 Reload check and identification**

#### ⟨\*package⟩

Reload check, especially if the package is not used with LAT<sub>EX</sub>.

```
2 \begingroup\catcode61\catcode48\catcode32=10\relax%
```

```
3 \catcode13=5 \% ^^M
 4 \endlinechar=13 %
 5 \catcode35=6 \% #
 6 \catcode39=12 % '
 7 \catcode44=12 \%,
 8 \catcode45=12 % -
 9 \catcode46=12 % .
 10 \catcode58=12 % :
 11 \catcode64=11 % @
 12 \catcode123=1 % {
 13 \catcode125=2 % }
 14 \expandafter\let\expandafter\x\csname ver@engord.sty\endcsname
 15 \ \if{x\x\rel{2}\n 0} plain-TeX, first loading
 16 \else
 17 \def\empty{}%
 18 \ifx\x\empty % LaTeX, first loading,
 19 % variable is initialized, but \ProvidesPackage not yet seen
 20 \else
 21 \expandafter\ifx\csname PackageInfo\endcsname\relax
 22 \def\x\#1\#2\{\%23 \immediate\write-1{Package #1 Info: #2.}%
 24 }%
 25 \else
 26 \def\x#1#2{\PackageInfo{#1}{#2, stopped}}%
 27 \overline{\phantom{a}} \fi
 28 \x{engord}{The package is already loaded}%
 29 \aftergroup\endinput
30 \overline{\text{)}31 \overline{\phantom{0}31}32 \endgroup%
Package identification:
33 \begingroup\catcode61\catcode48\catcode32=10\relax%
34 \catcode13=5 % ^^M
35 \endlinechar=13 %
36 \catcode35=6 % #
37 \catcode39=12 % '
38 \catcode40=12 % (
```
- \catcode41=12 % )
- \catcode44=12 % ,
- \catcode45=12 % -
- \catcode46=12 % .
- \catcode47=12 % /
- \catcode58=12 % :
- \catcode64=11 % @

```
46 \catcode91=12 % [
47 \catcode93=12 % ]
48 \catcode123=1 % {
49 \catcode125=2 % }
50 \expandafter\ifx\csname ProvidesPackage\endcsname\relax
51 \def\x#1#2#3[#4]{\endgroup
52 \immediate\write-1{Package: #3 #4}%
53 \xdef\#1{\#4}\%54 }%
55 \else
56 \def\x\#1\#2[\#3]\{\end{group}57 \#2[\{\#3\}]\%58 \ifx#1\@undefined
59 \xdef#1{#3}%
60 \hbox{fi}61 \if{x#1\relax}62 \xdef\#1{\#3}\%63 \overline{\phantom{0}} \fi
64 }%
65 \fi
66 \expandafter\x\csname ver@engord.sty\endcsname
```

```
67 \ProvidesPackage{engord}%
```

```
68 [2016/05/16 v1.9 Provides English ordinal numbers (HO)]%
```
### <span id="page-3-0"></span>**2.2 Help commands for plain compatibility**

```
69 \begingroup\catcode61\catcode48\catcode32=10\relax%
```

```
70 \catcode13=5 % ^^M
71 \endlinechar=13 %
72 \catcode123=1 % {
73 \catcode125=2 % }
74 \catcode64=11 % @
75 \def\x{\endgroup
76 \expandafter\edef\csname EO@AtEnd\endcsname{%
77 \endlinechar=\the\endlinechar\relax
78 \catcode13=\the\catcode13\relax
79 \catcode32=\the\catcode32\relax
80 \catcode35=\the\catcode35\relax
81 \catcode61=\the\catcode61\relax
82 \catcode64=\the\catcode64\relax
83 \catcode123=\the\catcode123\relax
84 \catcode125=\the\catcode125\relax
85 }%
86 }%
87 \x\catcode61\catcode48\catcode32=10\relax%
88 \catcode13=5 % ^^M
89 \endlinechar=13 %
90 \catcode35=6 % #
91 \catcode64=11 % @
92 \catcode123=1 % {
```

```
93 \catcode125=2 % }
```

```
94 \def\TMP@EnsureCode#1#2{%
```

```
95 \edef\EO@AtEnd{%
```

```
96 \EO@AtEnd
```
\catcode#1=\the\catcode#1\relax

```
98 }%
```

```
99 \catcode#1=#2\relax
```
}

\TMP@EnsureCode{33}{12}% !

```
102 \TMP@EnsureCode{36}{3}% $
```

```
103 \TMP@EnsureCode{39}{12}% '
```

```
104 \TMP@EnsureCode{42}{12}% *
```

```
105 \TMP@EnsureCode{46}{12}% .
```

```
106 \TMP@EnsureCode{47}{12}% /
         107 \TMP@EnsureCode{60}{12}% <
         108 \TMP@EnsureCode{91}{12}% [
         109 \TMP@EnsureCode{93}{12}% ]
         110 \TMP@EnsureCode{94}{7}% ^(superscript)
         111 \TMP@EnsureCode{96}{12}% `
         112 \edef\EO@AtEnd{\EO@AtEnd\noexpand\endinput}
\EO@def Definitions, \newcommand does not exist in plain TFX.
         113 \begingroup\expandafter\expandafter\expandafter\endgroup
         114 \expandafter\ifx\csname newcommand\endcsname\relax
         115 \def\EO@def{\def}%
         116 \else
         117 \def\EO@def#1{%
         118 \newcommand *\{ \#1 \} \119 \def#1%
```

```
120 }%
121 \overline{\text{fi}}
```
\begingroup\expandafter\expandafter\expandafter\endgroup

- \expandafter\ifx\csname RequirePackage\endcsname\relax
- \input infwarerr.sty\relax
- \input ltxcmds.sty\relax

\else

- \RequirePackage{infwarerr}[2007/09/09]%
- \RequirePackage{ltxcmds}[2016/05/16]%
- $129 \overline{\text{h}}$

#### <span id="page-4-0"></span>**2.3 User macros**

\ifengordraise The switch \ifengordraise, whether the ordinal letters are raised or not. Default is raised because of compatibility.

> \ltx@newif\ifengordraise \engordraisetrue

In IATEX this also can be controlled by option normal or raise.

```
132 \begingroup\expandafter\expandafter\expandafter\endgroup
133 \expandafter\ifx\csname DeclareOption\endcsname\relax
134 \else
135 \DeclareOption{normal}{\engordraisefalse}%
136 \DeclareOption{raise}{\engordraisetrue}%
137 \ProcessOptions*\relax
138 \fi
```
\engordletters \engordletters is called with one argument, the english ordinal letters, and contains the code to format them. It defaults to \textsuperscript depending on \ifengordraise.

```
139 \expandafter\ifx\csname engordletters\endcsname\relax
```
- \EO@def\engordletters{%
- \ifengordraise
- \expandafter\engordtextsuperscript
- \fi
- }%
- $145 \text{ h}$

\engordtextsuperscript For plain TEX the definition is quite ugly, redefine \engordtextsuperscript if you have a better one.

- \expandafter\ifx\csname engordtextsuperscript\endcsname\relax
- \begingroup\expandafter\expandafter\expandafter\endgroup
- \expandafter\ifx\csname textsuperscript\endcsname\relax
- 149 \def\engordtextsuperscript#1{%
- $150 \text{ Vrelax}$

```
151 \ifmmode
                152 \{\rm\#1\%}\153 \else
                154 $^{\rm#1}$%
                155 \fi
                156 }%
                157 \else
                158 \def\engordtextsuperscript{\textsuperscript}%
                159 \fi
                160 \overline{\text{fi}}\engorderror \engorderror is called, if the number is zero or negative.
                161 \expandafter\ifx\csname engorderror\endcsname\relax
                162 \EO@def\engorderror#1{%
                163 #1\engordletters{!ERROR!}%
                164 \@PackageWarning{engord}{%
                165 *#1' is not an ordinal number%
                166 }%
                167 }%
                168 \fi
      \engord \engord expects a LATEX counter name as argument and calls \engordnumber. It
                is defined only, if LATEX is used.
                169 \begingroup\expandafter\expandafter\expandafter\endgroup
                170 \expandafter\ifx\csname newcounter\endcsname\relax
                171 \else
                172 \EO@def\engord#1{%
                173 \engordnumber{\value{#1}}%
                174 }%
                175 \text{ }\Lambdafi
\engordnumber \engordnumber is the user command to print a number as english ordinal number.
                The argument can be any T<sub>EX</sub> number like explicit numbers, register values, ...
                   In a safe way it converts the T<sub>EX</sub> number argument into a form that only
                consists of decimal digits.
                176 \EO@def\engordnumber#1{%
```

```
177 \expandafter\EO@number\expandafter{\number#1}%
178 }
```
#### <span id="page-5-0"></span>**2.4 Suffix generation**

\EO@number \EO@number expects a number with decimal digits as argument and looks at the size of the number and the count of the digits:

```
179 \def\EO@number#1{%
180 \ifnum#1<1 % handle the error case
181 \engorderror{#1}%
182 \else
183 \ifnum#1<21 %
184 \EO@ord{#1}%
185 \text{lelse
186 \ifnum#1<100 %
187 \EO@twodigits#1%
188 \else
189 \@ReturnAfterFi{%
190 \EO@reverse#1\@nil{}\EO@afterreverse
191 }%
192 \qquad \qquad \text{if}193 \fi
194 \fi
195 }
```

```
\@ReturnAfterFi An internal help macro to prevent a too deep \if nesting.
                 196 \long\def\@ReturnAfterFi#1\fi{\fi#1}
       \EO@ord \EO@ord prints the number with ord letters.
                 \#1: decimal digits, \#1 < 21197 \def\EO@ord#1{%
                 198 #1%
                 199 \expandafter\engordletters
                 200 \ifcase#1{th}\or
                 201 {st}\or
                202 \{nd\} \or
                203 {rd}\else
                 204 {th}%
                 205 \fi
                 206 }
 \EO@twodigits \EO@twodigits expects a number with two digits,
                 20 < number < 100207 \def\EO@twodigits#1#2{%
                 208 #1\EO@ord{#2}%
                 209 }
    \EO@reverse \EO@reverse reverses the digits of the number.
                 #1: next digit
                 #2: rest of the digits
                 #3: already reversed digits
                 #4: next command to call with the reversed number as argument
                210 \def\EO@reverse#1#2\@nil#3#4{%
                211 \ifx\\#2\\%
                212 \#4\{\#1\#3\}\%213 \else
                214 \@ReturnAfterFi{%
                215 \EO@reverse#2\@nil{#1#3}{#4}%
                216 }%
                217 \fi
                 218 }
\EO@afterreverse \EO@afterreverse calls \EO@reverseback so that \EO@reverseback can inspect
                 the digits of the number.
                 219 \def\EO@afterreverse#1{%
                 220 \EO@reverseback#1\@nil
                221\EO@reverseback \EO@reverseback reverses the reversion.
                 \#1: the last digit of the number
                 #2: the second last digit of the number
                 \#3: first digits of the number in reversed order, it is not empty, because \EO@re-
                 verseback is only called with numbers > 100.
                 222 \def\EO@reverseback#1#2#3\@nil{%
                 223 \EO@reverse#3\@nil{}\@firstofone
                 224 \ifnum#2#1<21 %
                 225 \EO@ord{#2#1}%
                 226 \else
                 227 #2\EO@ord{#1}%
                 228 \fi
                229 }
                 230 \EO@AtEnd%
                 231 ⟨/package⟩
```
### <span id="page-7-0"></span>**3 Test**

### <span id="page-7-1"></span>**3.1 Catcode checks for loading**

```
232 ⟨*test1⟩
233 \catcode`\{=1 %
234 \catcode`\}=2 %
235 \catcode \#=6 \%236 \catcode`\@=11 %
237 \expandafter\ifx\csname count@\endcsname\relax
238 \countdef\count@=255 %
239 \text{ }\mathsf{f}240 \expandafter\ifx\csname @gobble\endcsname\relax
241 \long\def\@gobble#1{}%
242 \fi
243 \expandafter\ifx\csname @firstofone\endcsname\relax
244 \long\def\@firstofone#1{#1}%
245 \text{ }\Lambda246 \expandafter\ifx\csname loop\endcsname\relax
247 \expandafter\@firstofone
248 \else
249 \expandafter\@gobble
250 \ \text{\AA}251 {%
252 \def\loop#1\repeat{%
253 \def\body\{\#1\}\%254 \iterate
255 }%
256 \def\iterate{%
257 \body
258 \let\next\iterate
259 \else
260 \let\next\relax
261 \fi
262 \next
263 }%
264 \let\repeat=\fi
265 }%
266 \def\RestoreCatcodes{}
267 \count@=0 %
268 \loop
269 \edef\RestoreCatcodes{%
270 \RestoreCatcodes
271 \catcode\the\count@=\the\catcode\count@\relax
272 }%
273 \ifnum\count@<255 %
274 \advance\count@ 1 %
275 \repeat
276
277 \def\RangeCatcodeInvalid#1#2{%
278 \count@=#1\relax
279 \loop
280 \catcode\count@=15 %
281 \ifnum\count@<#2\relax
282 \advance\count@ 1 %
283 \repeat
284 }
285 \def\RangeCatcodeCheck#1#2#3{%
286 \count@=#1\relax
287 \loop
288 \ifnum#3=\catcode\count@
289 \else
```

```
290 \errmessage{%
291 Character \the\count@\space
292 with wrong catcode \the\catcode\count@\space
293 instead of \number#3%
294 \frac{1}{6}295 \fi
296 \ifnum\count@<#2\relax
297 \advance\count@ 1 %
298 \repeat
299 }
300 \def\space{ }
301 \expandafter\ifx\csname LoadCommand\endcsname\relax
302 \def\LoadCommand{\input engord.sty\relax}%
303 \text{ }\mathsf{fin}304 \def\Test{%
305 \RangeCatcodeInvalid{0}{47}%
306 \RangeCatcodeInvalid{58}{64}%
307 \RangeCatcodeInvalid{91}{96}%
308 \RangeCatcodeInvalid{123}{255}%
309 \catcode`\@=12 %
310 \catcode`\\=0 %
311 \catcode`\%=14 %
312 \LoadCommand
313 \RangeCatcodeCheck{0}{36}{15}%
314 \RangeCatcodeCheck{37}{37}{14}%
315 \RangeCatcodeCheck{38}{47}{15}%
316 \RangeCatcodeCheck{48}{57}{12}%
317 \RangeCatcodeCheck{58}{63}{15}%
318 \RangeCatcodeCheck{64}{64}{12}%
319 \RangeCatcodeCheck{65}{90}{11}%
320 \RangeCatcodeCheck{91}{91}{15}%
321 \RangeCatcodeCheck{92}{92}{0}%
322 \RangeCatcodeCheck{93}{96}{15}%
323 \RangeCatcodeCheck{97}{122}{11}%
324 \RangeCatcodeCheck{123}{255}{15}%
325 \RestoreCatcodes
326 }
327 \Test
328 \csname @@end\endcsname
329 \end
330 ⟨/test1⟩
```
# <span id="page-8-0"></span>**4 Installation**

### <span id="page-8-1"></span>**4.1 Download**

Package. This package is available on CTAN<sup>[1](#page-8-2)</sup>:

**[CTAN:macros/latex/contrib/oberdiek/engord.dtx](http://ctan.org/tex-archive/macros/latex/contrib/oberdiek/engord.dtx)** The source file.

**[CTAN:macros/latex/contrib/oberdiek/engord.pdf](http://ctan.org/tex-archive/macros/latex/contrib/oberdiek/engord.pdf)** Documentation.

**Bundle.** All the packages of the bundle 'oberdiek' are also available in a TDS compliant ZIP archive. There the packages are already unpacked and the documentation files are generated. The files and directories obey the TDS standard.

**[CTAN:install/macros/latex/contrib/oberdiek.tds.zip](http://ctan.org/tex-archive/install/macros/latex/contrib/oberdiek.tds.zip)**

*TDS* refers to the standard "A Directory Structure for TEX Files" ([CTAN:tds/](http://ctan.org/tex-archive/tds/tds.pdf) [tds.pdf](http://ctan.org/tex-archive/tds/tds.pdf)). Directories with texmf in their name are usually organized this way.

<span id="page-8-2"></span><http://ctan.org/pkg/engord>

#### <span id="page-9-0"></span>**4.2 Bundle installation**

**Unpacking.** Unpack the oberdiek.tds.zip in the TDS tree (also known as texmf tree) of your choice. Example (linux):

unzip oberdiek.tds.zip -d ~/texmf

**Script installation.** Check the directory TDS:scripts/oberdiek/ for scripts that need further installation steps. Package attachfile2 comes with the Perl script pdfatfi.pl that should be installed in such a way that it can be called as pdfatfi. Example (linux):

chmod +x scripts/oberdiek/pdfatfi.pl cp scripts/oberdiek/pdfatfi.pl /usr/local/bin/

#### <span id="page-9-1"></span>**4.3 Package installation**

**Unpacking.** The .dtx file is a self-extracting docstrip archive. The files are extracted by running the .dtx through plain TFX:

tex engord.dtx

**TDS.** Now the different files must be moved into the different directories in your installation TDS tree (also known as texmf tree):

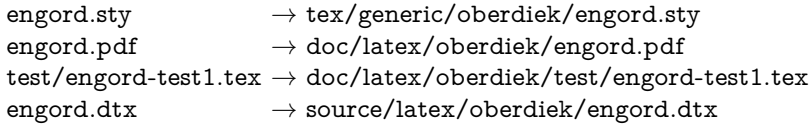

If you have a docstrip.cfg that configures and enables docstrip's TDS installing feature, then some files can already be in the right place, see the documentation of docstrip.

#### <span id="page-9-2"></span>**4.4 Refresh file name databases**

If your T<sub>E</sub>X distribution (teT<sub>E</sub>X, mikT<sub>E</sub>X, ...) relies on file name databases, you must refresh these. For example, teTFX users run texhash or mktexlsr.

#### <span id="page-9-3"></span>**4.5 Some details for the interested**

Unpacking with L<sup>A</sup>T<sub>E</sub>X. The .dtx chooses its action depending on the format:

plain T<sub>E</sub>X: Run docstrip and extract the files.

**LATEX:** Generate the documentation.

If you insist on using  $L^2T_FX$  for docstrip (really, docstrip does not need  $L^2T_FX$ ), then inform the autodetect routine about your intention:

```
latex \let\install=y\input{engord.dtx}
```
Do not forget to quote the argument according to the demands of your shell.

Generating the documentation. You can use both the .dtx or the .drv to generate the documentation. The process can be configured by the configuration file ltxdoc.cfg. For instance, put this line into this file, if you want to have A4 as paper format:

#### \PassOptionsToClass{a4paper}{article}

An example follows how to generate the documentation with pdfI $F_{\rm F}$ X:

pdflatex engord.dtx makeindex -s gind.ist engord.idx pdflatex engord.dtx makeindex -s gind.ist engord.idx pdflatex engord.dtx

# <span id="page-10-0"></span>**5 Catalogue**

The following XML file can be used as source for the T<sub>EX</sub> Catalogue. The elements caption and description are imported from the original XML file from the Catalogue. The name of the XML file in the Catalogue is engord.xml.

```
331 ⟨*catalogue⟩
332 <?xml version='1.0' encoding='us-ascii'?>
333 <!DOCTYPE entry SYSTEM 'catalogue.dtd'>
334 <entry datestamp='$Date$' modifier='$Author$' id='engord'>
335 <name>engord</name>
336 <caption>Converts numbers to English ordinal numbers.</caption>
337 <authorref id='auth:oberdiek'/>
338 <copyright owner='Heiko Oberdiek' year='2000,2003,2006-2008,2010'/>
339 <license type='lppl1.3'/>
340 <version number='1.9'/>
341 <description>
342 Defines <tt>\engord</tt> (used like <tt>\arabic</tt>,
343 <tt>\roman</tt>, etc.), and <tt>\engordnumber</tt> (which formats
344 a &\#x201C; TeX number&\#x201D;).
345 < p/>346 So <tt>\pagenumbering{engord}</tt> gives page numbers <tt>1st,
347 2nd, 3rd, ...</tt>
348 <br>50/5349 The package is part of the <xref refid='oberdiek'>oberdiek</xref>
350 bundle.
351 </description>
352 <documentation details='Package documentation'
353 href='ctan:/macros/latex/contrib/oberdiek/engord.pdf'/>
354 <ctan file='true' path='/macros/latex/contrib/oberdiek/engord.dtx'/>
355 <miktex location='oberdiek'/>
356 <texlive location='oberdiek'/>
357 <install path='/macros/latex/contrib/oberdiek/oberdiek.tds.zip'/>
358 </entry>
359 ⟨/catalogue⟩
```
# <span id="page-10-1"></span>**6 History**

### <span id="page-10-2"></span>**[2000/05/23 v1.0]**

• First public release, published in newsgroup [de.comp.text.tex](news:de.comp.text.tex): ["Re: Ordinalzahlen in LaTeX?"](http://groups.google.com/group/de.comp.text.tex/msg/738e2cb4c51759d6) [2](#page-10-5)

### <span id="page-10-3"></span>**[2003/04/28 v1.1]**

- Bug fix for 30, 40, 50, …, 100, 130, …
- \ordletters renamed to documented \engordletters.

### <span id="page-10-4"></span>**[2006/02/20 v1.2]**

- Support for plain T<sub>E</sub>X.
- Switch \ifengordraise added.

<span id="page-10-5"></span><sup>2</sup>Url: <http://groups.google.com/group/de.comp.text.tex/msg/738e2cb4c51759d6>

- Package options raise and normal added.
- DTX framework.

### <span id="page-11-0"></span>**[2007/04/11 v1.3]**

• Line ends sanitized.

# <span id="page-11-1"></span>**[2007/04/26 v1.4]**

• Use of package infwarerr.

### <span id="page-11-2"></span>**[2007/09/09 v1.5]**

• Catcode section added.

### <span id="page-11-3"></span>**[2007/09/20 v1.6]**

• Short description fixed (George White).

# <span id="page-11-4"></span>**[2008/08/11 v1.7]**

- Code is not changed.
- URLs updated.

# <span id="page-11-5"></span>**[2010/03/01 v1.8]**

• Compatibility with ini-TEX.

# <span id="page-11-6"></span>**[2016/05/16 v1.9]**

• Documentation updates.

# **7 Index**

Numbers written in italic refer to the page where the corresponding entry is described; numbers underlined refer to the code line of the definition; plain numbers refer to the code lines where the entry is used.

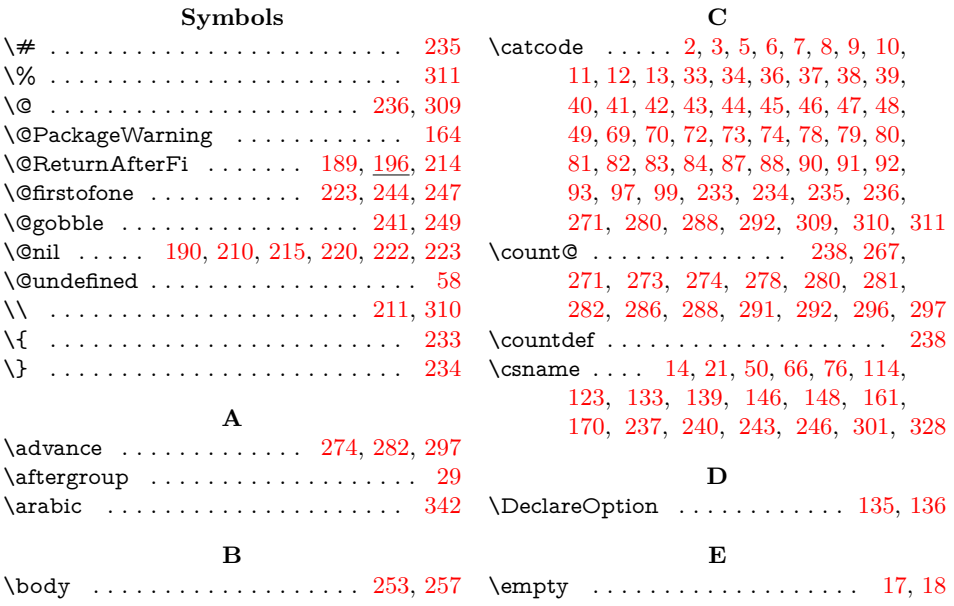

<span id="page-12-0"></span>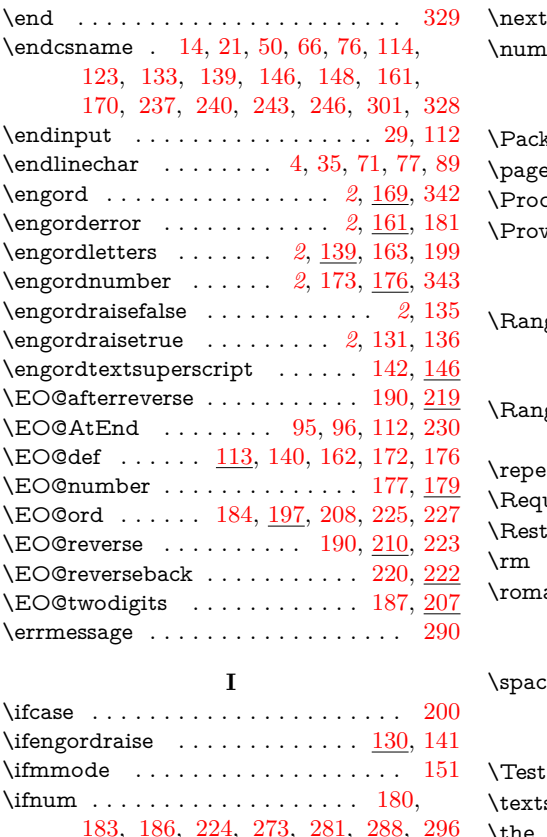

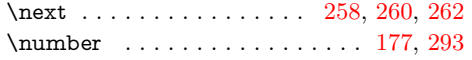

### **P**

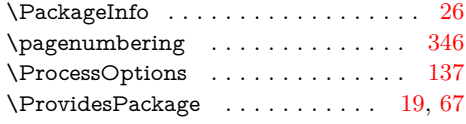

# **R**

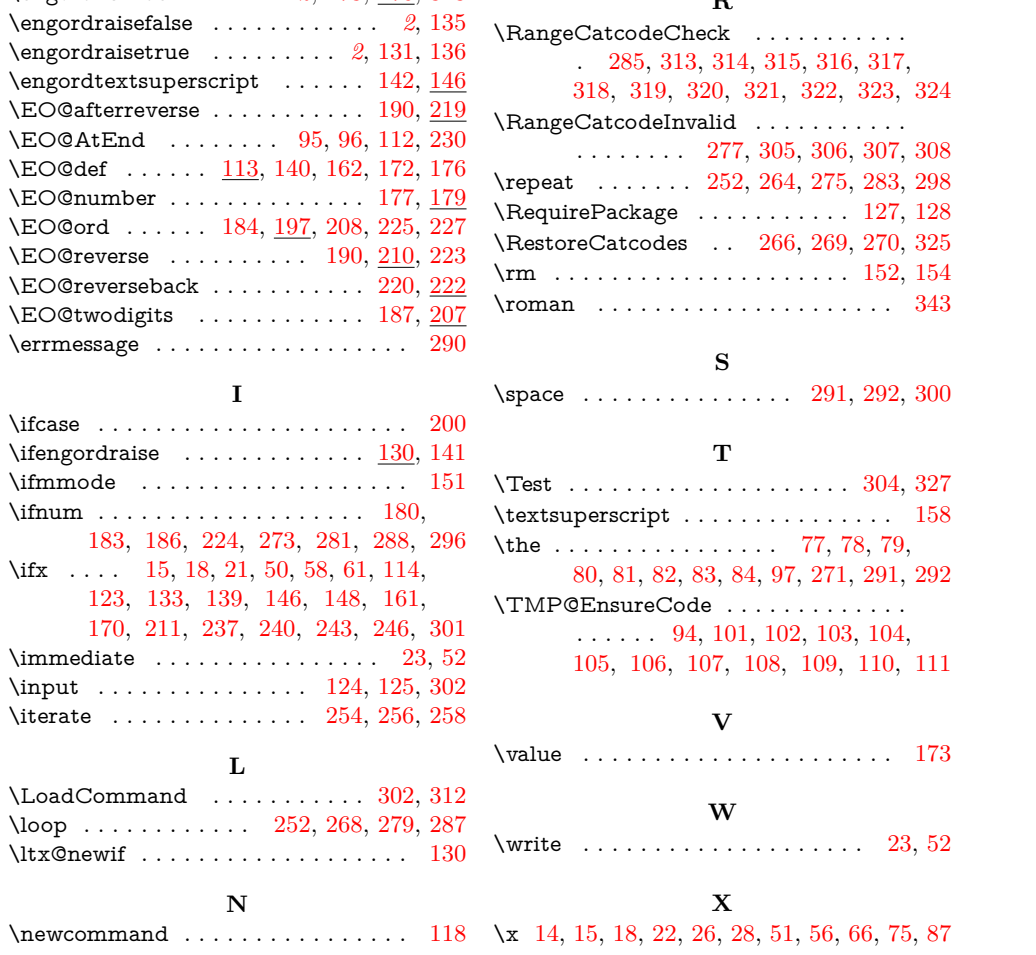

13